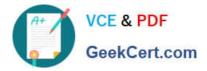

# 1Z0-1057-22<sup>Q&As</sup>

Oracle Project Management Cloud 2022 Implementation Professional

# Pass Oracle 1Z0-1057-22 Exam with 100% Guarantee

Free Download Real Questions & Answers **PDF** and **VCE** file from:

https://www.geekcert.com/1z0-1057-22.html

100% Passing Guarantee 100% Money Back Assurance

Following Questions and Answers are all new published by Oracle Official Exam Center

Instant Download After Purchase

100% Money Back Guarantee

- 😳 365 Days Free Update
- 800,000+ Satisfied Customers

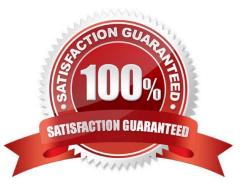

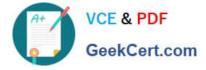

# **QUESTION 1**

Your customer started operations and all projects in January 2015. They implemented Enterprise Project Structure for calculating project labor demand by using the Annual option. When they view the labor demand on 15-Dec-2015, the project hierarchy viewer shows data only for the year 2015. The client expected the demand to be shown for a year, from 15-Dec-2015 to 15-Dec-2016. Identify how the project hierarchy viewer displays labor demand information. (Choose the best answer.)

A. The current period start date is used for calculating labor demand for the current year.

B. The current date is used for calculating labor demand for the current year.

C. The project start date of Jan-2015 was used for calculating labor demand, and hence it calculated the demand for the year 2015.

D. The date entered by a user as a parameter when running the Update EPS job was set to 01-Jan- 2015, and hence the calculations show results for the year 2015.

Correct Answer: B

Ref: https://docs.oracle.com/en/cloud/saas/project-portfolio-management/19a/oapem/analyze- project-management-performance.html#OAPEM1313471

Topic - Project Labor Demand: How It\\'s Calculated

Settings That Affect Project Labor Demand

Project application administrators must do the following to set up how project labor demand is calculated:

Organize projects into hierarchical groups on the Manage Enterprise Project Structure page. Change the quarterly FTE hours for the organization on the Define Project Management Implementation Options page, if different from 520 hours.

Note: You can choose to view labor demand annually instead of quarterly. The Project Hierarchy Viewer uses the current date to determine which year or quarter to display.

#### **QUESTION 2**

Your customer wants to assign the Net 45 payment term to all sets except for the corporate business unit specific set, which is assigned the Net 15 payment term. At transaction entry, the list of values for payment terms consists of only one

set of data: the set that is assigned to the transaction\\'s business unit.

Which reference data sharing method would you set up to meet the customer requirement? (Choose the best answer.)

- A. assignment to one set only with common values
- B. assignment to one set only; no common values allowed
- C. assignment to multiple sets; common values allowed
- D. assignment to multiple sets; no common values allowed

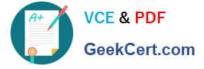

#### Correct Answer: D

Reference https://docs.oracle.com/en/cloud/saas/applications-common/19b/facia/define- enterprisestructures.html#FACIA462453 Reference Data Sharing Methods Variations exist in the methods used to share data in reference data sets across different types of objects. The following list identifies the methods: Assignment to one set only, no common values allowed. This method is the simplest form of sharing reference data that allows assigning a reference data object instance to one and only one set. For example, Asset Prorate Conventions are defined and assigned to only one reference data set. This set can be shared across multiple asset books, but all the values are contained only in this one set. Assignment to one set only, with common values. This method is the most commonly used method of sharing reference data that allows defining reference data object instance across all sets. For example, Receivables Transaction Types are assigned to a common set that is available to all the business units. You need not explicitly assign the transaction types to each business unit. In addition, you can assign a business unit-specific set of transaction types. At transaction entry, the list of values for transaction types includes the following: Transaction types from the set assigned to the business unit. Transaction types assigned to the common set that is shared across all business units. Assignment to multiple sets, no common values allowed. The method of sharing reference data that allows a reference data object instance to be assigned to multiple sets. For instance, Payables Payment Terms use this method. It means that each payment term can be assigned to one or more than one set. For example, you assign the payment term Net 30 to several sets but assign Net 15 to a set specific only to your business unit. At transaction entry, the list of values for payment terms consists of only the set that is assigned to the transaction\\'s business unit. Note: Oracle Fusion Applications contains a reference data set called Enterprise. Define any reference data that affects your entire enterprise in this set. Also update the data set going forward as you create new reference data items.

# **QUESTION 3**

While opening an organization tree on the Manage Organization Trees page, you notice that the hierarchy status is displayed as Inactive. Identify the two reasons for the organization tree to be in Inactive status. (Choose two.)

- A. You used Create Tree in the action menu.
- B. You used Create Tree Version in the action menu.
- C. You used View Tree Version in the action menu.
- D. You selected the Edit icon for opening the hierarchy.
- E. You opened the hierarchy by clicking the name.

Correct Answer: AD

### **QUESTION 4**

Select two correct statements about project classifications on a template. (Choose two.)

- A. Set Code is not required for a project class category in a project classification.
- B. Project Classification is a mandatory field on a project template.
- C. When a project is created from a template, the required project classifications must be entered.
- D. Project class category in a project classification must be associated with a Set Code.

#### Correct Answer: AC

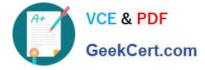

# **QUESTION 5**

You recently made some changes to a project contract and the current status of the contract is Under Amendment. Identify the correct sequence of activities that can take place on that contract. (Choose the best answer.)

- A. On Hold > Pending Acceptance > Active
- B. On Hold > Pending Approval > Active
- C. Pending Approval > Pending Acceptance > Active
- D. Pending Acceptance > Pending Approval > Active

Correct Answer: C

Reference https://docs.oracle.com/cloud/latest/common/FASCC/FASCC1124283.htm Topic - Contract Actions and Status Changes: Explained

Latest 1Z0-1057-22 Dumps 1Z0-1057-22 PDF Dumps 1Z0-1057-22 Study Guide